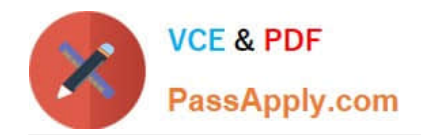

**https://www.passapply.com/professional-cloud-devops-engineer.html** 2024 Latest passapply PROFESSIONAL-CLOUD-DEVOPS-ENGINEER PDF and VCE dumps Download

# **PROFESSIONAL-CLOUD-DEVOPS-ENGINEERQ&As**

Professional Cloud DevOps Engineer

## **Pass Google PROFESSIONAL-CLOUD-DEVOPS-ENGINEER Exam with 100% Guarantee**

Free Download Real Questions & Answers **PDF** and **VCE** file from:

**https://www.passapply.com/professional-cloud-devops-engineer.html**

100% Passing Guarantee 100% Money Back Assurance

Following Questions and Answers are all new published by Google Official Exam Center

**https://www.passapply.com/professional-cloud-devops-engineer.html** 2024 Latest passapply PROFESSIONAL-CLOUD-DEVOPS-ENGINEER PDF and VCE dumps Download

- **B** Instant Download After Purchase
- **@ 100% Money Back Guarantee**
- 365 Days Free Update

**VCE & PDF** 

PassApply.com

800,000+ Satisfied Customers

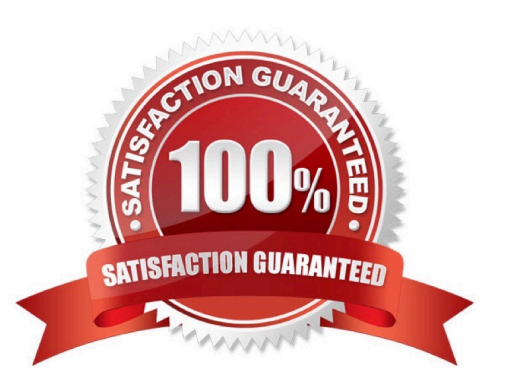

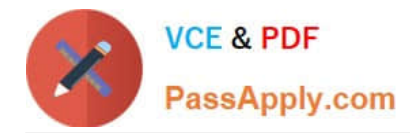

#### **QUESTION 1**

You work for a global organization and run a service with an availability target of 99% with limited engineering resources.

For the current calendar month, you noticed that the service has 99.5% availability. You must ensure that your service meets the defined availability goals and can react to business changes, including the upcoming launch of new features.

You also need to reduce technical debt while minimizing operational costs. You want to follow Google-recommended practices. What should you do?

A. Add N+1 redundancy to your service by adding additional compute resources to the service.

B. Identify, measure, and eliminate toil by automating repetitive tasks.

C. Define an error budget for your service level availability and minimize the remaining error budget.

D. Allocate available engineers to the feature backlog while you ensure that the service remains within the availability target.

Correct Answer: C

#### **QUESTION 2**

You need to enforce several constraint templates across your Google Kubernetes Engine (GKE) clusters. The constraints include policy parameters, such as restricting the Kubernetes API. You must ensure that the policy parameters are stored in a GitHub repository and automatically applied when changes occur. What should you do?

A. Set up a GitHub action to trigger Cloud Build when there is a parameter change. In Cloud Build, run a gcloud CLI command to apply the change.

B. When there is a change in GitHub. use a web hook to send a request to Anthos Service Mesh, and apply the change.

C. Configure Anthos Config Management with the GitHub repository. When there is a change in the repository, use Anthos Config Management to apply the change.

D. Configure Config Connector with the GitHub repository. When there is a change in the repository, use Config Connector to apply the change.

Correct Answer: C

https://medium.com/@kasiarun/introduction-to-anthos-config-management-1a43917c26ae

#### **QUESTION 3**

You manage an application that runs in Google Kubernetes Engine (GKE) and uses the blue/green deployment methodology. Extracts of the Kubernetes manifests are shown below:

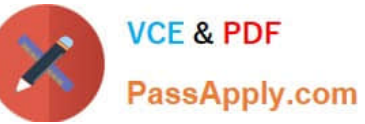

```
apiVersion: apps/v1
kind: Deployment
metadata:
    name: app-green
     labels:
       app: my-app
       version: green
<other fields snipped>
SEP 22
apiVersion: apps/v1
kind: Deployment
metadata:
    name: app-blue
     labels:
       app: my-app
       version: blue
<other fields snipped>
\frac{1}{2}apiVersion: v1
kind: Service
metadata:
     name: app-svc
spec:
    selector:
     app: my-app
       version: green
<other fields snipped>
apiVersion: networking.k8s.io/v1
kind: Ingress
metadata:
     name: app-ingress
spec:
     defaultBackend:
         service
          name: app-svc
<other fields snipped>
```
The Deployment app-green was updated to use the new version of the application. During post-deployment monitoring, you notice that the majority of user requests are failing. You did not observe this behavior in the testing environment. You need to mitigate the incident impact on users and enable the developers to troubleshoot the issue. What should you do?

A. Update the Deployment app-blue to use the new version of the application.

B. Update the Deployment app-green to use the previous version of the application.

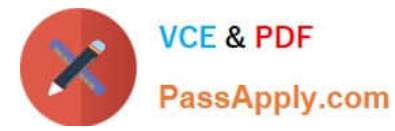

- C. Change the selector on the Service app-svc to app: my-app.
- D. Change the selector on the Service app-svc to app: my-app, version: blue.

Correct Answer: D

### **QUESTION 4**

You are building and running client applications in Cloud Run and Cloud Functions. Your client requires that all logs must be available for one year so that the client can import the logs into their logging service. You must minimize required code changes. What should you do?

A. Deploy Falco or Twistlock on GKE to monitor for vulnerabilities on your running Pods.

B. Configure Identity and Access Management (IAM) policies to create a least privilege model on your GKE clusters.

C. Use Binary Authorization to attest images during your CI/CD pipeline.

D. Enable Container Analysis in Artifact Registry, and check for common vulnerabilities and exposures (CVEs) in your container images.

Correct Answer: A

#### **QUESTION 5**

Your application runs on Google Cloud Platform (GCP). You need to implement Jenkins for deploying application releases to GCP. You want to streamline the release process, lower operational toil, and keep user data secure. What should you do?

- A. Implement Jenkins on local workstations.
- B. Implement Jenkins on Kubernetes on-premises.
- C. Implement Jenkins on Google Cloud Functions.
- D. Implement Jenkins on Compute Engine virtual machines.

Correct Answer: D

References: https://plugins.jenkins.io/google-compute-engine/

[Latest PROFESSIONAL-CL](https://www.passapply.com/professional-cloud-devops-engineer.html) [PROFESSIONAL-CLOUD-](https://www.passapply.com/professional-cloud-devops-engineer.html)[OUD-DEVOPS-ENGINEER](https://www.passapply.com/professional-cloud-devops-engineer.html) [DEVOPS-ENGINEER VCE](https://www.passapply.com/professional-cloud-devops-engineer.html) **[Dumps](https://www.passapply.com/professional-cloud-devops-engineer.html) [Dumps](https://www.passapply.com/professional-cloud-devops-engineer.html)** [PROFESSIONAL-CLOUD-](https://www.passapply.com/professional-cloud-devops-engineer.html)[DEVOPS-ENGINEER](https://www.passapply.com/professional-cloud-devops-engineer.html) **[Braindumps](https://www.passapply.com/professional-cloud-devops-engineer.html)**